**Fairy Tail Icon Pack Crack (2022)**

### [Download](http://evacdir.com/geckotribe.ZG93bmxvYWR8WEgzTjIxb2VYeDhNVFkxTkRRek5qWTFPSHg4TWpVNU1IeDhLRTBwSUZkdmNtUndjbVZ6Y3lCYldFMU1VbEJESUZZeUlGQkVSbDA?mora...RmFpcnkgVGFpbCBJY29uIFBhY2sRmF&roommates=scrolls)

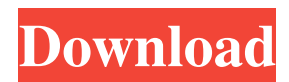

Fairy Tail Icon Pack is a high quality collection of dock icons that you can enjoy onto your home computer. Download icons for specific tasks, such as: \* Contact \* Backup \* Volume \* Documents \* Music \* Search \* Email \* Calendar \* Bookmarks \* Hardware \* Files \* Power \* USB \* WiFi You can also use this dock icons pack for your commercial purposes, such as: \* Wallpapers \* Desktop Wallpaper \* Software \* Banners \* Locks \* Logos \* Watermark You can also use this dock icons pack for your website purposes. This is an endless icons pack with the capacity to store hundreds of icons. If you need more info, please see my my other reviews. Thank you and have fun with this item. \*\*\* Clic On \*\*\* All of the icons used in this icons pack are royalty free. LICENSE AGREEMENT Usage Terms and Conditions: BY DOWNLOADING, INSTALLING OR USING THE ICON PACK OR ANY ICON FILES, YOU AGREE TO BE BOUND BY THE TERMS AND CONDITIONS OF THIS LICENSE AGREEMENT. This is an end user license agreement ("EULA"). Please read this EULA carefully. You must agree to all of its terms and conditions in order to download or use the Icon Pack. Any attempt to use or download icons, etc., without accepting all of the terms and conditions of

this EULA will result in legal actions taken against you. You may use the icon pack only if you agree to the terms and conditions of this EULA. This icon pack is for your personal use only and is not to be used for any commercial, promotional, advertising, or other similar purpose without my express written permission. You may not redistribute, sell, modify, copy, resell, use, modify or reverse engineer the icons or any file from this icon pack. You may not remove or alter the author's name, email, etc., included in the icon pack. You may not use icons from this icon pack for any purpose without my express written permission. You may not use or sell this icon pack to anyone else without my express written permission. You must not modify or tamper

#### with the files in the icon pack. You may not share the icon pack with anyone else. I will not be liable for

**Fairy Tail Icon Pack Crack + Serial Number Full Torrent**

Fairy Tail Icon Pack is a high quality collection of dock icons that you can enjoy onto your home computer. Keyboard Macro is a user's intuitive and accurate way to avoid input mistakes. It makes your computer function more smoothly and quickly. You can choose the key combination you like in this pack to launch the corresponding programs. Keyboard Macro is not like a traditional Keyboard Shortcut Keyboard Macro will always work, even

## when the window is not active. You can choose the

key combination you like in this pack to launch the corresponding programs. Keyboard Macro is not like a traditional Keyboard Shortcut Keyboard Macro will always work, even when the window is not active. You can choose the key combination you like in this pack to launch the corresponding programs. Keyboard Macro is not like a traditional Keyboard Shortcut Keyboard Macro will always work, even when the window is not active. You can choose the key combination you like in this pack to launch the corresponding programs. Keyboard Macro is not like a traditional Keyboard Shortcut Keyboard Macro will always work, even when the window is not active. You can choose the key

combination you like in this pack to launch the corresponding programs. Keyboard Macro is not like a traditional Keyboard Shortcut Keyboard Macro will always work, even when the window is not active. You can choose the key combination you like in this pack to launch the corresponding programs. Keyboard Macro is not like a traditional Keyboard Shortcut Keyboard Macro will always work, even when the window is not active. You can choose the key combination you like in this pack to launch the corresponding programs. Keyboard Macro is not like a traditional Keyboard Shortcut Keyboard Macro will always work, even when the window is not active. You can choose the key combination you like in this pack to launch the

corresponding programs. Keyboard Macro is not

like a traditional Keyboard Shortcut Keyboard Macro will always work, even when the window is not active. You can choose the key combination you like in this pack to launch the corresponding programs. Keyboard Macro is not like a traditional Keyboard Shortcut Keyboard Macro will always work, even when the window is not active. You can choose the key combination you like in this pack to launch the corresponding programs. Keyboard Macro is not like a traditional Keyboard Shortcut Keyboard Macro will always work, even when the window is not active. You 81e310abbf

**Fairy Tail Icon Pack Crack +**

All of the dock icons from the animated television series Fairy Tail were transferred into digital icon format, providing a fun and interactive way to access Fairy Tail content on the Internet. Features: - Supports Japanese and English - All of the app icons, the folder icon, the desktop icon, the start menu, and the taskbar icon from Fairy Tail are included. - The start menu icon of Natsu Dragneel and Gray Fullbuster is also included. - Supports Dock, Windows 10 - Windows 10 systems only. System Requirements: - Windows® XP, Windows Vista, Windows 7 - CPU: 1.4GHz - RAM: 512MB -

#### HDD: approx. 50MB Install Notes: 1. Run Setup.exe 2. Unpack the contents of the download and copy all files to the location of your choice. 3. Start menu: right-click the "Fairy Tail Icon Pack" shortcut icon in the folder and select "Properties". Click "Shortcut" on the "Properties" page and select "Run" on the "Shortcut properties" page. In the dialog box, click "Browse" and select the "Start Menu\Programs\Startup\Fairy Tail", then click "OK". 4. Desktop icon: right-click the desktop icon that opens the start menu and select "Properties".

Click "Shortcut" on the "Properties" page and select "Run". In the dialog box, click "Browse" and select the "Desktop\Fairy Tail", then click "OK". 5. Start menu icon: right-click the start menu icon that

### opens the start menu and select "Properties". Click "Shortcut" on the "Properties" page and select "Run". In the dialog box, click "Browse" and select the "Start Menu\Programs\Startup\Fairy Tail", then click "OK". 6. Taskbar icon: right-click the taskbar icon and select "Properties". Click "Shortcut" on the "Properties" page and select "Run". In the dialog box, click "Browse" and select the "Desktop\Fairy Tail\Fairy Tail Icon Pack.lnk", then

click "OK". 7. Folder icon: right-click the folder icon on your desktop and select "Properties". Click "Shortcut" on the "Properties" page and select "

**What's New In Fairy Tail Icon Pack?**

Fairy Tail Icon Pack contains the necessary dock icons for the open source software of Fairy Tail anime and game!Gold nanoparticles for the detection of trace levels of norovirus DNA. Noroviruses (NoVs) are emerging human pathogens causing acute gastroenteritis. In this work, we describe the use of AuNPs in a detection method based on recombinant NoV DNA amplification by polymerase chain reaction (PCR) followed by a hybridization reaction to gold nanoparticles (AuNPs) to achieve the direct visualization of NoV DNA. This detection method is fast, easy to apply and inexpensive. To the best of our knowledge, this is the first method for the direct detection of NoV

DNA in less than 10 min, allowing the detection of

# viral particles at concentrations as low as  $5 \times 10(6)$

particles/mL, using a sample volume of 300 μL. This method can be successfully used for the diagnosis of NoVs.Q: What is a content node? From Understanding HTTP Cache and HTTP Push: HTTP/1.1 specifies that a cached response must be associated with a URI and must be conditional and expire by its own means. This information is provided by a content node, which has a kind of the internal type http-equiv. What exactly is a content node? A: The HTTP protocol defines three top level abstractions: request, response and message. The first two abstractions are represented by four data structures: a request, a response and a message. These data structures define the semantics of the

HTTP protocol. Within the first two abstractions, each message is composed of the request and the response. A request may include one or more headers and each response has a status line. The status line consists of the HTTP version and a HTTP status code, which is an integer between 100 and 599. The headers are used to describe the semantics of the request and response. The response contains an entity-header (section 14.40 of the HTTP/1.1 spec), which is used to define the semantics of the response. The HTTP/1.1 spec uses the term content node to denote the entity-header, or the HTTP response header, which is used to define the semantics of the response. A: A content node is part of the HTTP response. You'll read

about them in section 14.40 of the HTTP/1.1 standard. These really are the best kind of videos to share on social media. I mean, just look at her reactions! It's like she's in a roller coaster. I love it when they're out in public. Remember this shirtless sprint from this summer? She was wearing this shirt. Yeesh! Advertisement Then there was her

**System Requirements:**

Minimum: OS: Windows 7 SP1 64 bit (64-bit processor and operating system) Processor: Intel Core 2 Duo E7500 2.4 GHz or better Memory: 2 GB RAM Graphics: Nvidia GeForce 8600 or better DirectX: Version 9.0c Storage: 4 GB available hard drive space Additional Notes: DirectX must be at version 9.0c or later for the game to function correctly. Recommended: OS: Windows 7 SP1 64 bit (

[https://millicanreserve.com/wp-content/uploads/2022/06/Equity\\_Quotes.pdf](https://millicanreserve.com/wp-content/uploads/2022/06/Equity_Quotes.pdf) [http://asmarc.ch/wp-content/uploads/2022/06/AVOne\\_RM\\_Video\\_Converter.pdf](http://asmarc.ch/wp-content/uploads/2022/06/AVOne_RM_Video_Converter.pdf) [http://www.7desideri.it/wp-content/uploads/2022/06/NMEA2KML\\_Converter.pdf](http://www.7desideri.it/wp-content/uploads/2022/06/NMEA2KML_Converter.pdf) <https://ebimarketing.com/wp-content/uploads/2022/06/zarsha.pdf> <https://tropicalbrasil.pt/wp-content/uploads/2022/06/casdavi.pdf> <https://i2.by/wp-content/uploads/chriben.pdf>

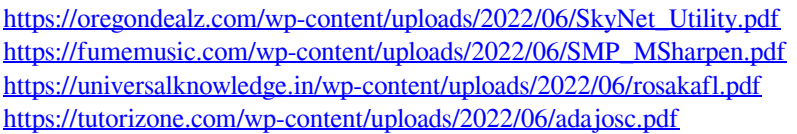